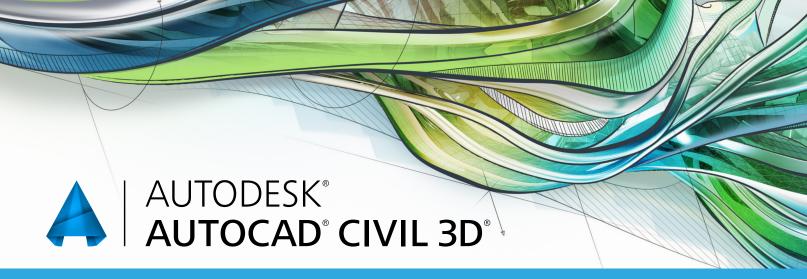

# **Exam Objectives**

## **STYLES**

Create and use object styles

Create and use label styles

Lines and Curves

Use the line and curve commands

Use the Transparent commands

#### **POINTS**

Use the line and curve commands

Use the Transparent commands

Use point groups to control the display of points

## **SURFACES**

Identify key characteristics of surfaces

Create and edit surfaces

Use styles and settings to display surface information

Create a surface by assembling fundamental data Use styles to analyze surface display results

Annotate surfaces

## **PARCELS**

Design a parcel layout

Select parcel styles to change the display of parcels Select styles to annotate parcels

# **ALIGNMENTS**

Design a geometric layout

Create alignments

Profiles and Profile Views

Create a surface profile

Design a profile

Create a profile view style

Create a profile view

# **CORRIDORS**

Design and create a corridor

Derive information and data from a corridor

Design and create an intersection

## **SECTIONS AND SECTION VIEWS**

Create and analyze sections and section views

Pipe Networks

Design and create a pipe network

#### **GRADING**

Design and create a grading model

Create a grading model feature line

Managing and Sharing Data

## **PLAN PRODUCTION**

Create a sheet set

Use view frames

## **SURVEY**

Identify key characteristics of survey data

Use description keys to control the display of

points created from survey data

Create a boundary drawing from field data

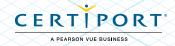